## **Netzorientierte Steuerung von Verbrauchseinrichtungen und Netzanschlüssen nach § 14a EnWG**

**Matthias Schuller Messstellenbetrieb**

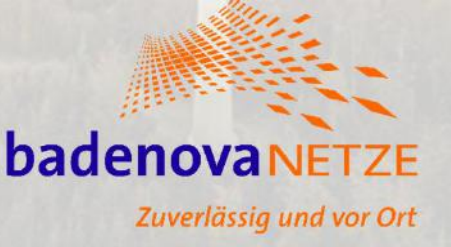

#### **Agenda**

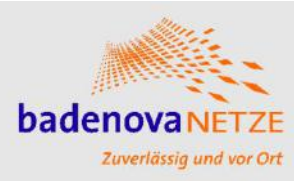

**Was ist eine steuerbare Verbrauchseinrichtung (SteuVE)**

**Wie ist die technische Umsetzung zu realisieren?**

**Wie muss die Kundenanlage vorbereitet werden?**

**Anmeldung einer SteuVE**

**Herausforderungen und Ausblick**

#### **Was ist eine SteuVE?**

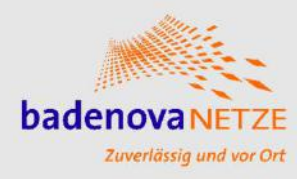

- Ladepunkte für E-Mobilität
- Wärmepumpenheizung
- Raumkühlung
- Stromspeicher

mit einer Netzanschlussleistung von **> 4,2 kW** im Niederspannungsnetz

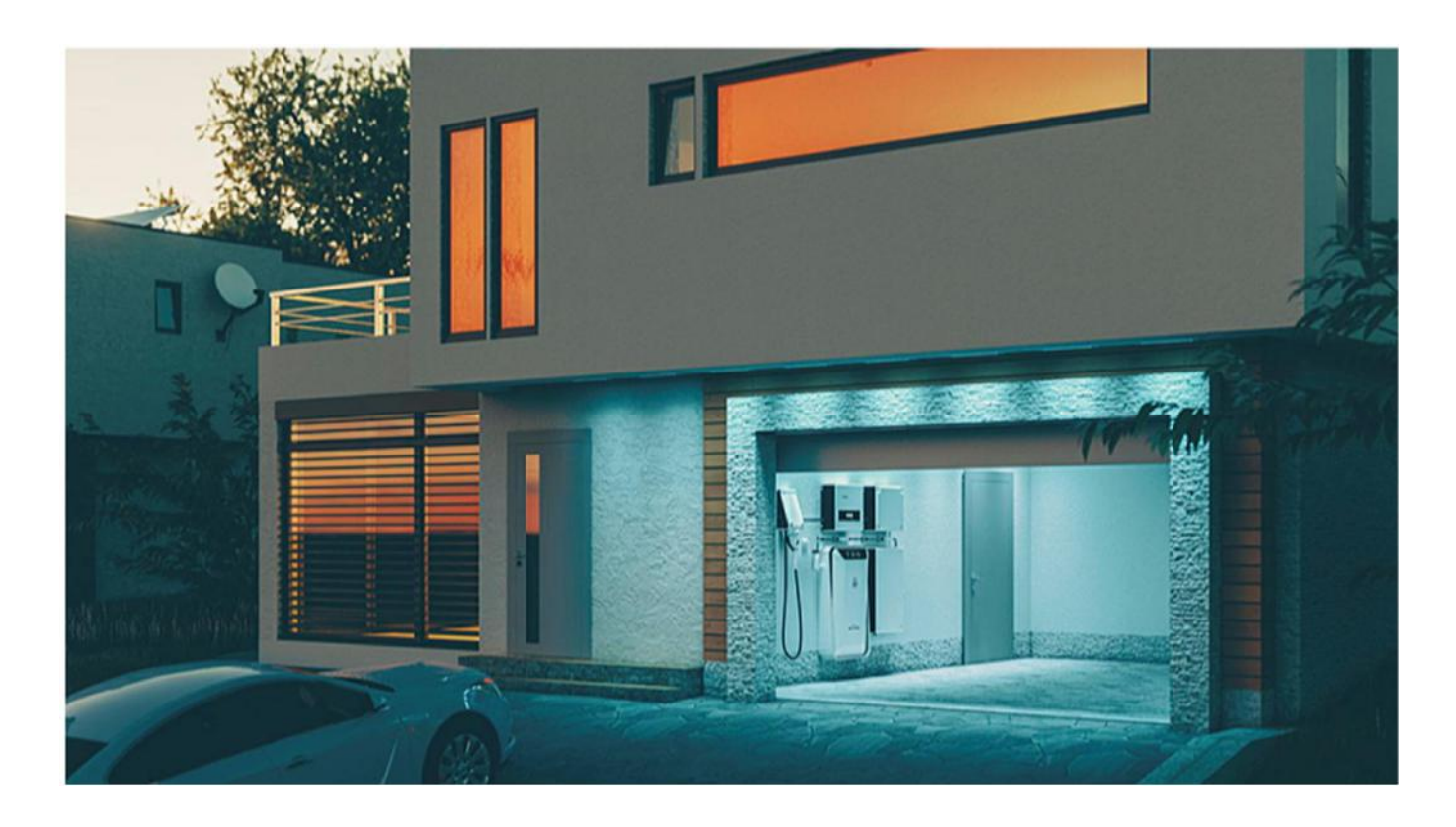

Teilnahmepflicht ab Inbetriebnahme von steuerbarer Verbrauchseinrichtung (SteuVE)

#### **Gesetzlicher Rahmen**

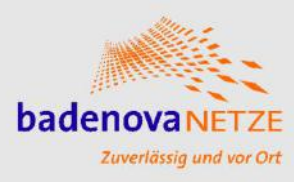

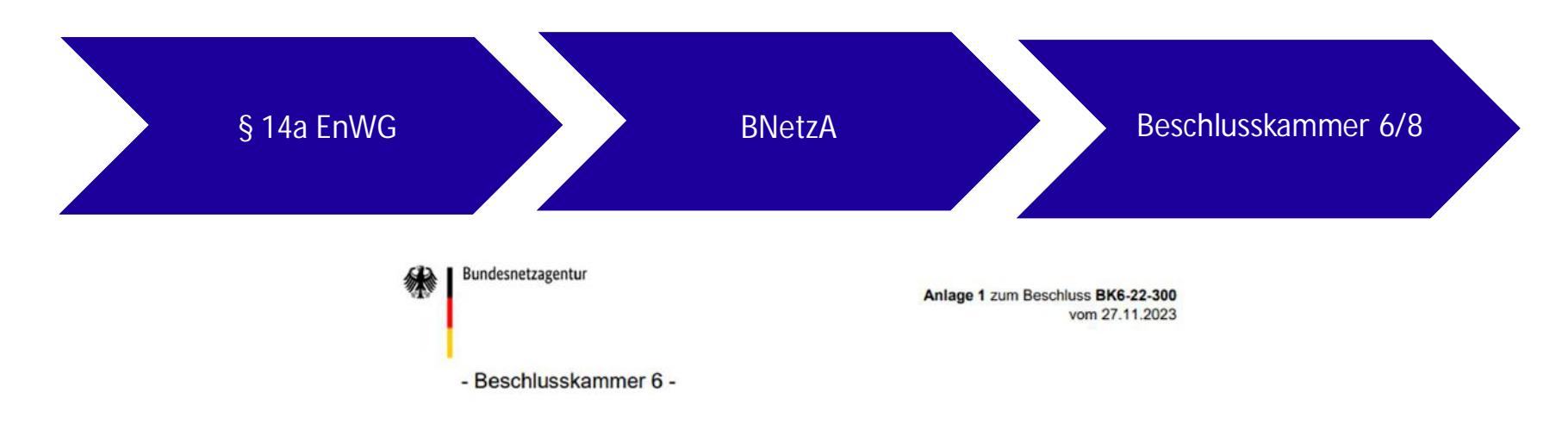

Festlegung zur Durchführung der netzorientierten Steuerung von steuerbaren Verbrauchseinrichtungen und steuerbaren Netzanschlüssen nach § 14a EnWG

#### Anwendungsbereich  $1.$

Diese Festlegung trifft bundeseinheitliche Regelungen, nach denen Betreiber von Elektrizitätsverteilernetzen verpflichtet sind, zur Gewährleistung der Sicherheit oder Zuverlässigkeit des Elektrizitätsversorgungssystems Vereinbarungen mit Lieferanten, Letztverbrauchern oder Anschlussnehmern über die netzorientierte Steuerung von steuerbaren Verbrauchseinrichtungen oder von Netzanschlüssen mit steuerbaren Verbrauchseinrichtungen abzuschließen.

#### **Was ist das Ziel dahinter?**

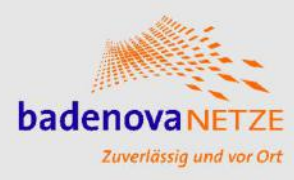

- Netzstabilität und Vermeidung von Netzengpässen
	- è Die Möglichkeit für den Netzbetreiber zu steuern, um die Versorgungssicherheit zu gewährleisten.
- Reduzierung der Bezugsleistung auf 4,2 kW pro SteuVE
- Präventives Steuern
- Netzorientiertes Steuern

#### 1. Anwendungsbereich

Diese Festlegung trifft bundeseinheitliche Regelungen, nach denen Betreiber von Elektrizitätsverteilernetzen verpflichtet sind, zur Gewährleistung der Sicherheit oder Zuverlässigkeit des Elektrizitätsversorgungssystems Vereinbarungen mit Lieferanten, Letztverbrauchern oder Anschlussnehmern über die netzorientierte Steuerung von steuerbaren Verbrauchseinrichtungen oder von Netzanschlüssen mit steuerbaren Verbrauchseinrichtungen abzuschließen.

#### **Technische Umsetzung für Neuanlagen**

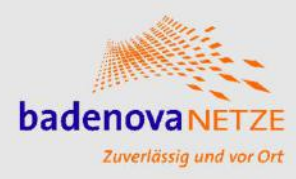

- Neuanlage nach VDE-AR-N 4100 Kap. 7
- Datenleitung mind. Cat 5. APZ-Feld zu Z1
- Zusätzlicher Raum für Zusatzanwendungen (zRfZ)

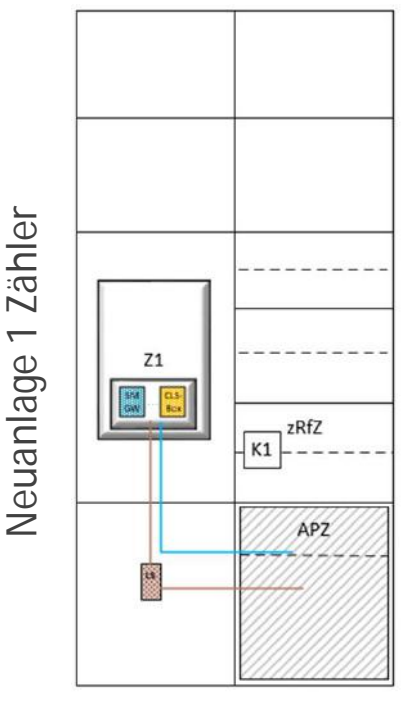

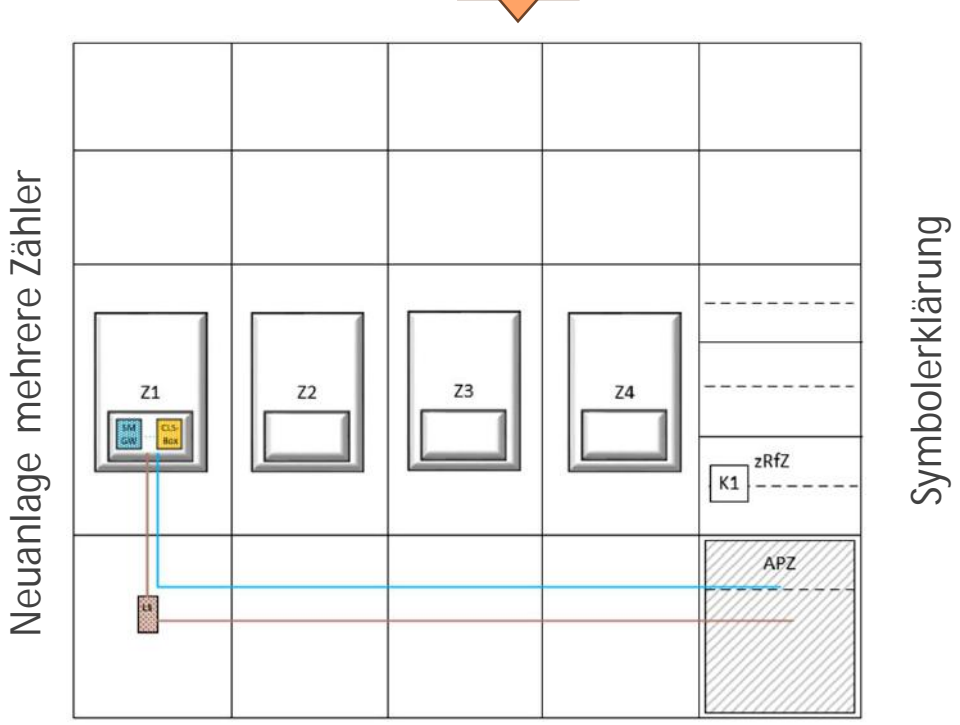

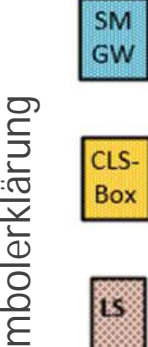

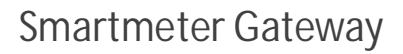

CLS-Schaltbox

Leitungsschutzschalter

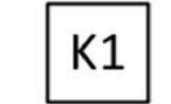

Entkopplungsrelais

#### **Technische Umsetzung Bestandsanlagen**

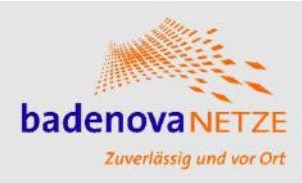

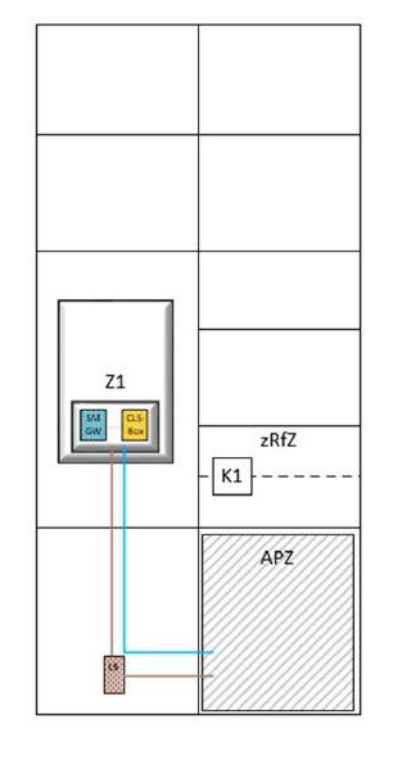

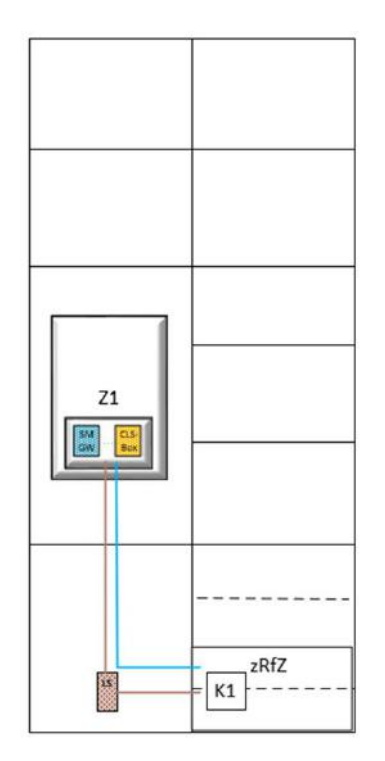

- Der zRfZ wird im vorhandenen Verteiler nachgerüstet
- Uhrenfeld kann mit zRfZ nachgerüstet oder ersetzt werden

### **Technische Umsetzung Bestandsanlagen**

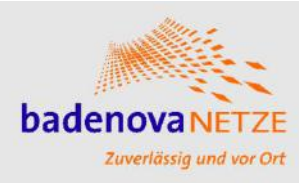

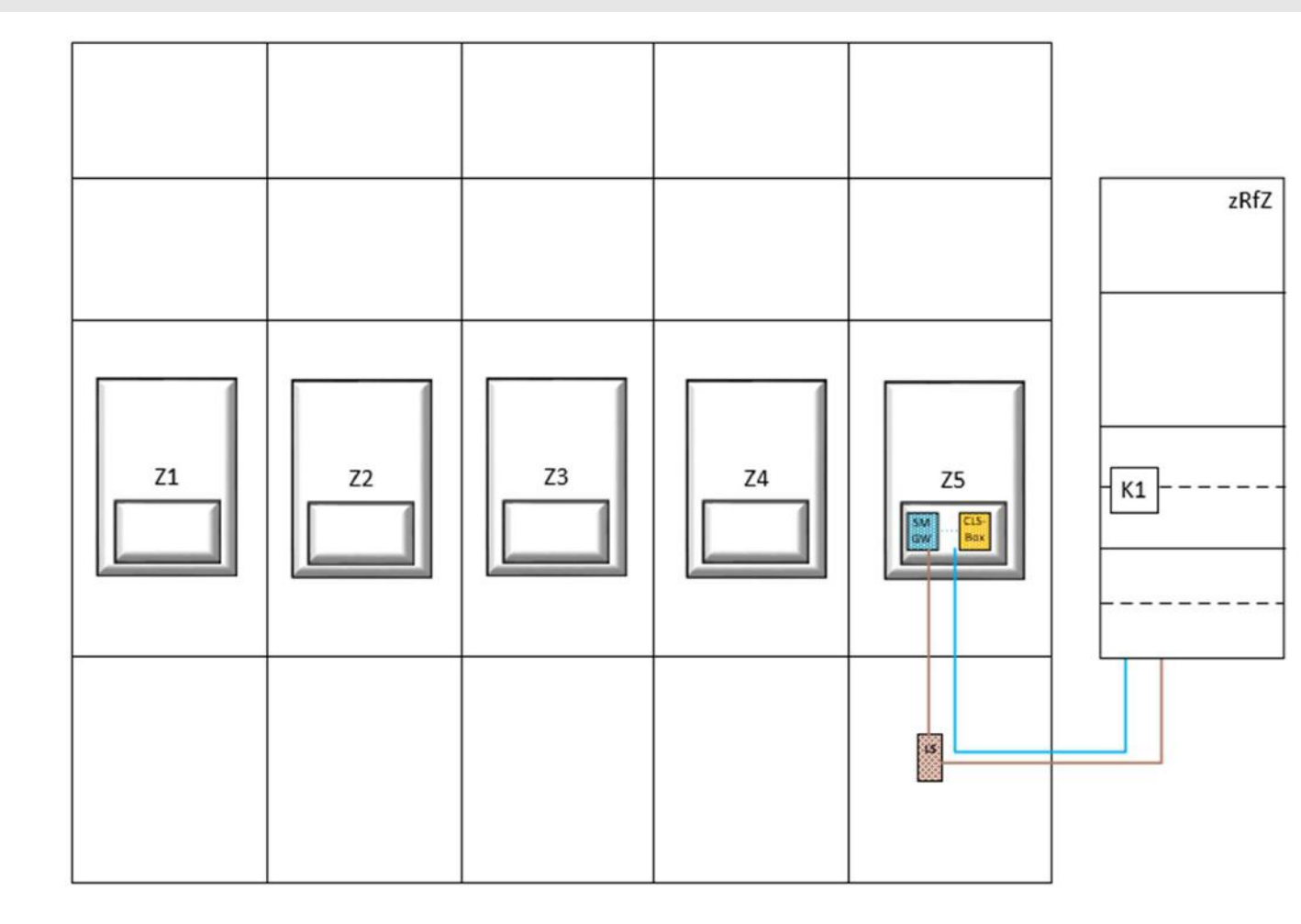

- Externes Feld mit 2 DIN-Hutschienen
- zRfZ kann auch für EMS genutzt werden
- Plombierbar

#### **Technische Umsetzung Bestandsanlagen mit Steckbefestigung**

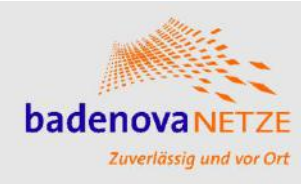

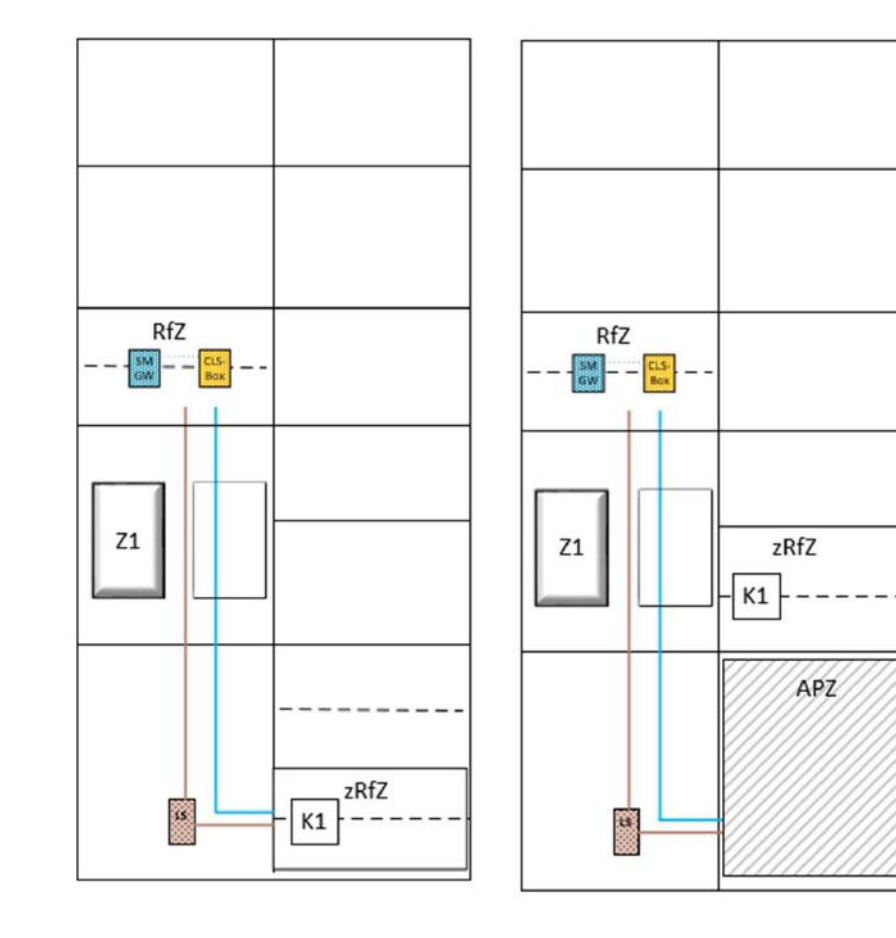

- Bei Bestandsanlagen in den Gebieten
	- è Weisweil
	- è Neuenburg
	- è Heitersheim
	- è Müllheim
	- è Staufen
	- è Pfaffenweiler
	- è Ebringen
	- è Bad Krozingen
	- è Buggingen
	- è Gewerbepark Breisgau
	- è Gottenheim
	- è Lauchringen
	- è Wutöschingen
	- è Umkirch

#### **Technische Umsetzung halbindirekte Messung**

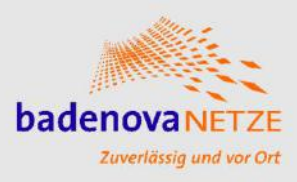

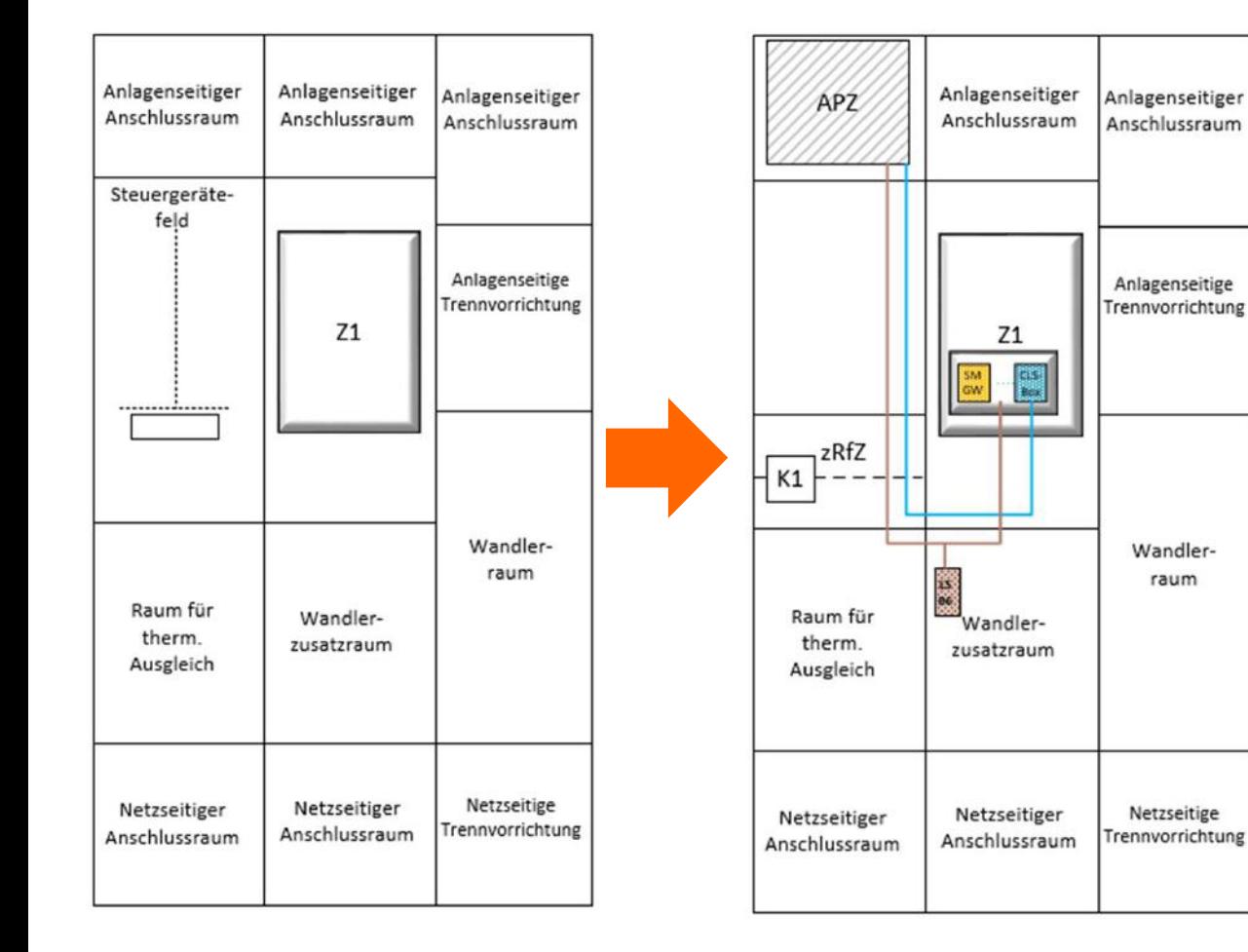

- Steuergerätefeld ist nicht mehr nötig. zRfZ ist hier zu installieren
- Zusätz<mark>smo</mark>r LS-B6 bei der Prüfklemmleiste nachzurüsten (ungezählt)
- zRfZ mit 12TE
- Koppelrelais stellt Anlagenbetreiber

**Folie 10**

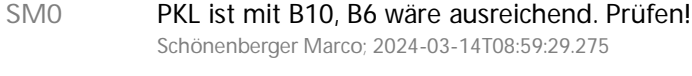

**SM1** Koppelrelais im zRfZ oder im Kundenteil? Schönenberger Marco; 2024-03-18T11:48:46.110

#### **Besonderheiten**

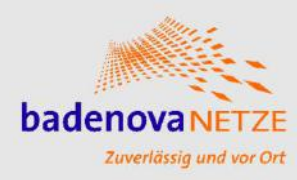

- Ausnahmen
	- è für öffentliche Ladesäulen (§2 LSV)
	- è für private Ladesäulen für Personen mit hoheitlichen Aufgaben
	- è Kritische Infrastruktur
	- è Netzanschluss Mittelspannung
	- è Nachtspeicherheizung
- Einbau in der präventiven Phase nur bei Gefährdung der Netzstabilität
- Bei Außerbetriebnahme einer SteuVE muss dies dem VNB gemeldet werden

#### **Anmeldung SteuVE**

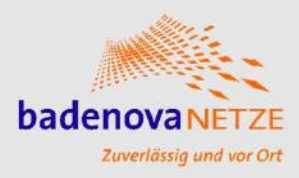

- Die SteuVE wird über das Inbetriebsetzungsformular angemeldet
- Angaben zur SteuVE werden im Freitextfeld auf Seite 2 ergänzt

Sie finden das Formular auf unserer Marktpartner-Webseite: https://badenovanetze.de/marktpartner/elektroinstallateure/

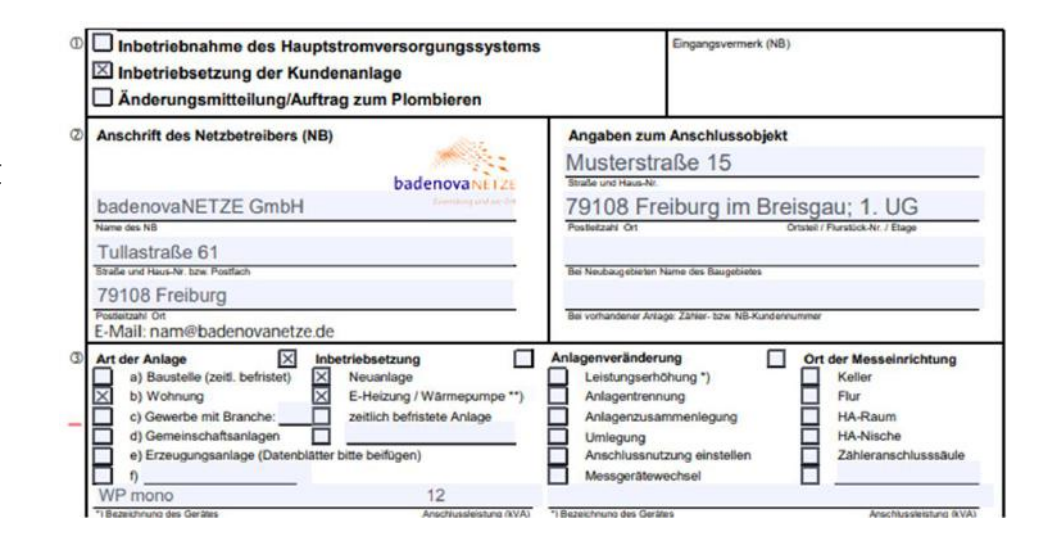

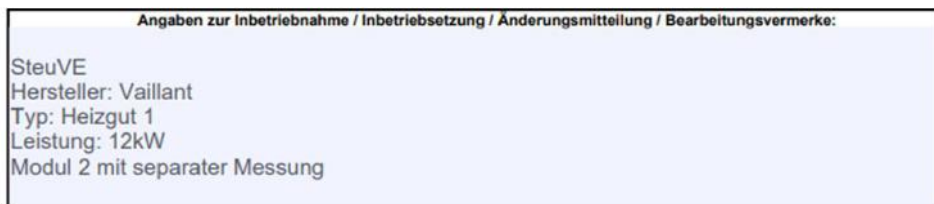

#### **Modulwahl**

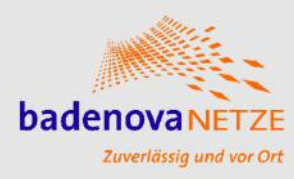

#### • Modul 1

- è Pauschale Reduzierung des Netzentgeltes
- è Nur ein Zählpunkt erforderlich (z.B. vorhandener Haushaltszähler)

#### • Modul 2

- è Prozentuale Reduzierung des Netzentgeltes bis zu 60%
- è Separate Zählung für SteuVE
- è Anmerkung: Könnte attraktiv für Wärmepumpen sein
	- » z.B. bei kombinierbaren Wärmestromtarif
- Modul 3
	- è Ab 2025 kann Modul 3 gewählt werden.
	- è Variables Netzentgelt durch zeitabhängige Preisstufen
	- è Verbraucher bekommt Anreiz, seine SteuVE zu netzgünstigen Zeiten zu verwenden.

#### **Herausforderungen und Ausblick**

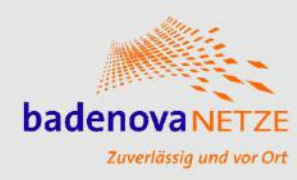

**Herausforderungen**

- BNetzA hat sportliche Zeitvorstellungen für die Umsetzung
	- è Die Technik ist noch nicht marktreif
	- è Marktprozesse sind noch nicht ausgereift

**Ausblick**

• Anmeldung im Netzportal wird um SteuVE erweitert

#### **Checkliste für § 14a EnWG-Ready**

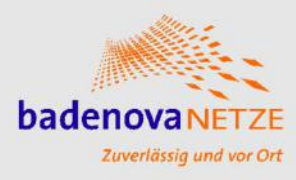

- ü SteuVE vorhanden/geplant
- ü Messkonzeptwahl
- ü Modulwahl vom Anschlussnehmer
- ü EMS ja/nein
- ü APZ- und zRfZ- Feld mit einplanen
- ü Bestandsanlagen Nachrüstung möglich
- ü Anmeldung über Formular Inbetriebsetzung
- ü Anschlussnutzer muss beim Lieferant reduziertes Netzentgelt anmelden

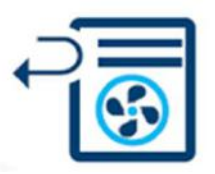

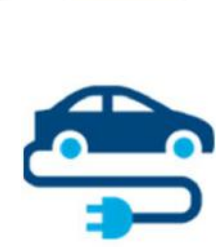

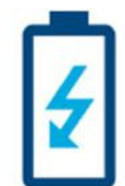

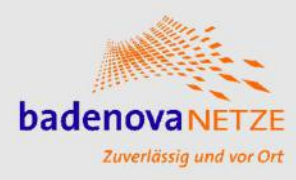

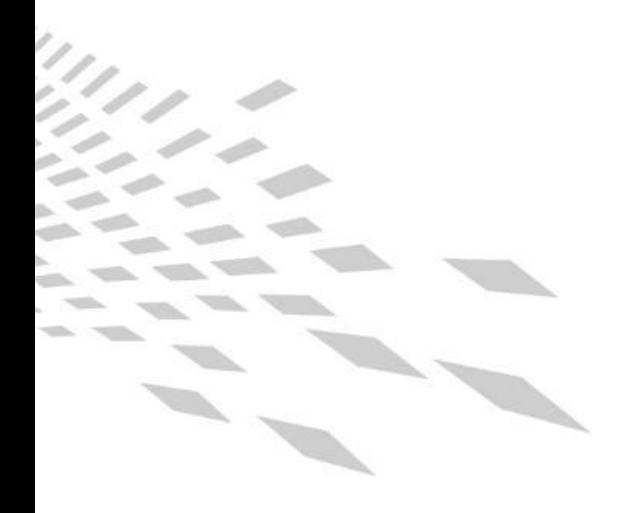

# **HABEN SIE NOCH FRAGEN?**

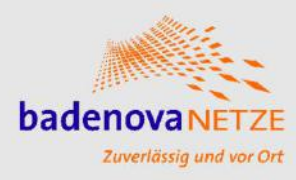

# *Zuverlässig und vor Ort*